COMUNE DI VALFENERA - Prot 0005309 del 17/11/2021 Tit IV Cl 5 Fasc

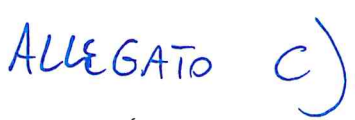

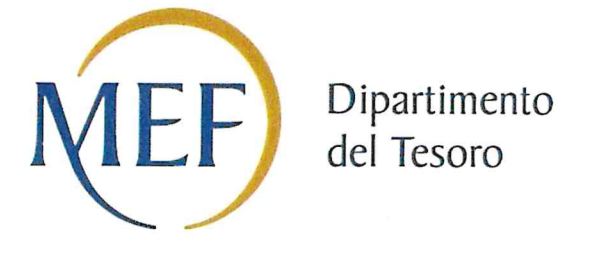

### Patrimonio della PA

## CENSIMENTO DEI RAPPRESENTANTI DELLE AMMINISTRAZIONI PRESSO ORGANI DI GOVERNO, SOClETA' ED ENTI

### SCHEDA DI RILEVAZIONE

Dati relativi all'anno 2020

#### DATI ANAGRAFICI DELLA SOClETA'/ENTE

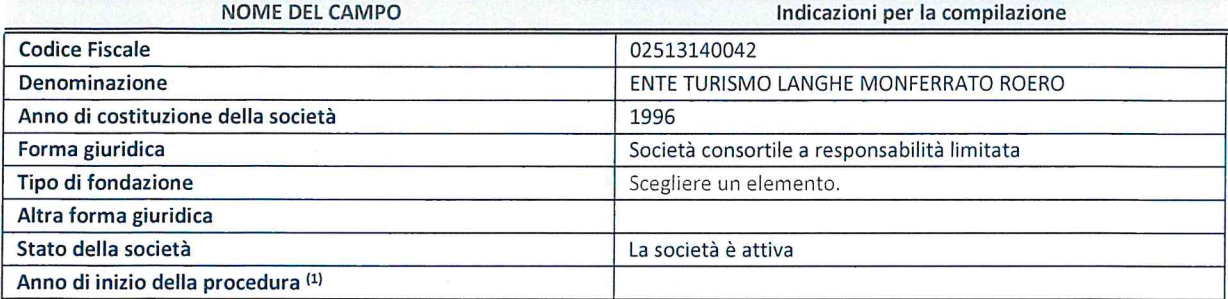

(1) Compilare il campo "anno di inizio della procedura" solo se nel campo "stato della società" è stato selezionato un elemento diverso da "La societa é attiva".

#### SEDE LEGALE DELLA SOCIETA'/ ENTE

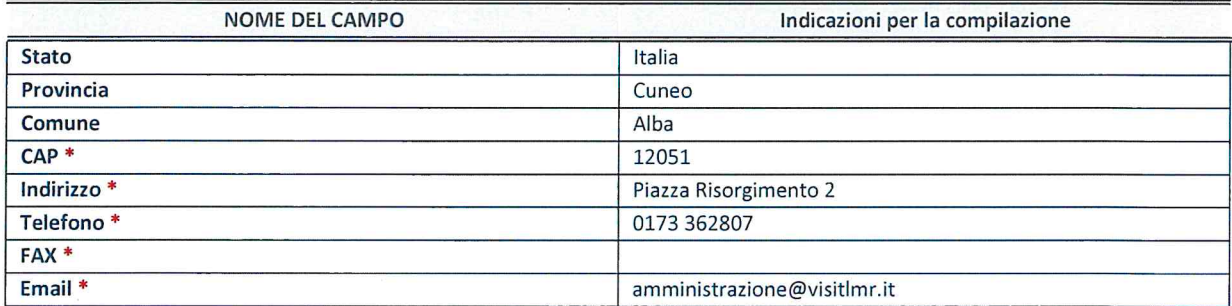

\*campo con compilazione facoltativa

#### SETTORE DI ATTIVITÀ DELLA SOCIETA'/ENTE

La lista dei codici Ateco è disponibile al link http://www.istat.it/it/strumenti/definizioni-eclassificazioni/ateco-2007

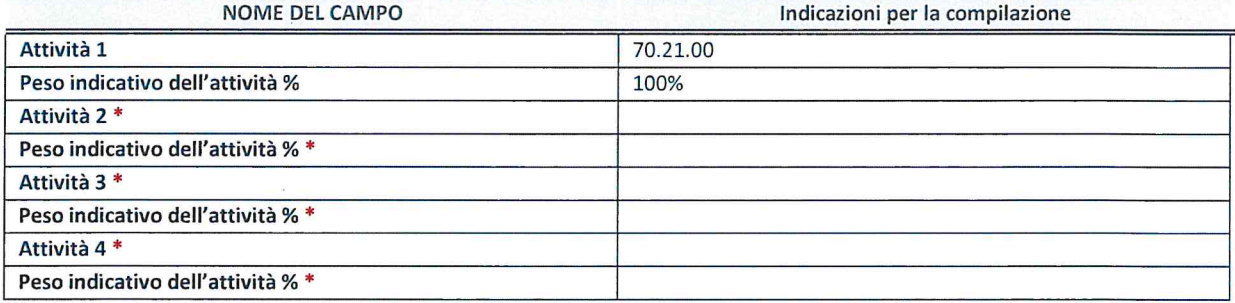

\*campo con compilazione facoltativa

#### RAPPRESENTANTE DELL'AMM|N|STRAZlONE IN ORGANI DI GOVERNO DI SOClETA'/ENTE .

ATTENZIONE: Compilare una scheda per ogni rappresentante dell'Amministrazione nominato negli organi di governo della società o dell'ente.

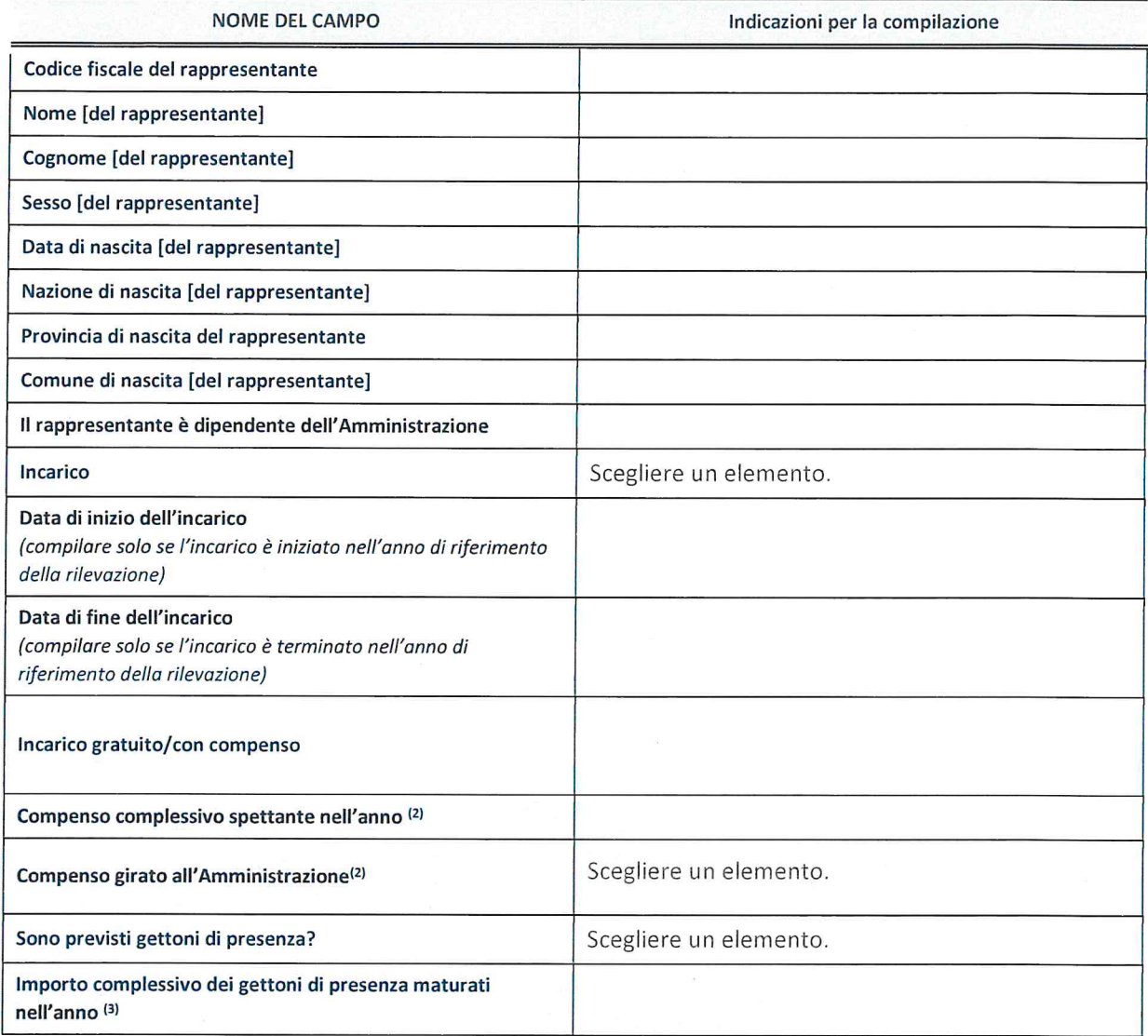

(2) Compilare se é stato indicato che |'incarico prevede un compenso.

<sup>(3)</sup> Compilare se nel campo "Sono previsti gettoni di presenza?" è stato selezionato "sì".

COMUNE DI VALFENERA - Prot 0005309 del 17/11/2021 Tit IV Cl 5 Fasc

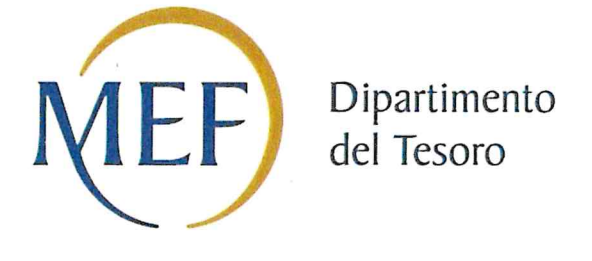

## Patrimonio della PA

# REVISIONE PERIODICA DELLE PARTECIPAZIONI da approvarsi entro il 31/12/2021 (Art. 20, c. 1, TUSP) SCHEDA DI RILEVAZIONE

### Dati relativi alle partecipazioni detenute al 31/12/2020

SCHEDA REVISIONE PERIODICA PARTECIPAZIONI DETENUTE AL 31/12/2020

#### DATI ANAGRAFICI DELLA PARTECIPATA

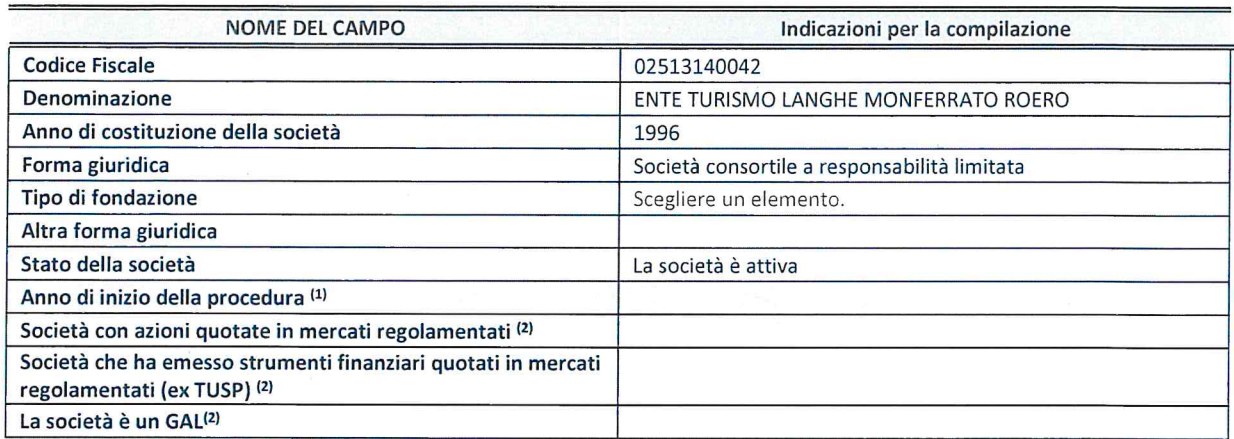

(1) Compilare il campo "anno di inizio della procedura" solo se nel campo "stato della societa" é stato selezionato un elemento diverso da "La società è attiva"

<sup>(2)</sup> Nell'applicativo le società emittenti azioni o strumenti finanziari in mercati regolamentati e i Gruppi di Azione Locale (GAL) sono individuati mediante elenchi ufficiali.

#### SEDE LEGALE DELLA PARTECIPATA

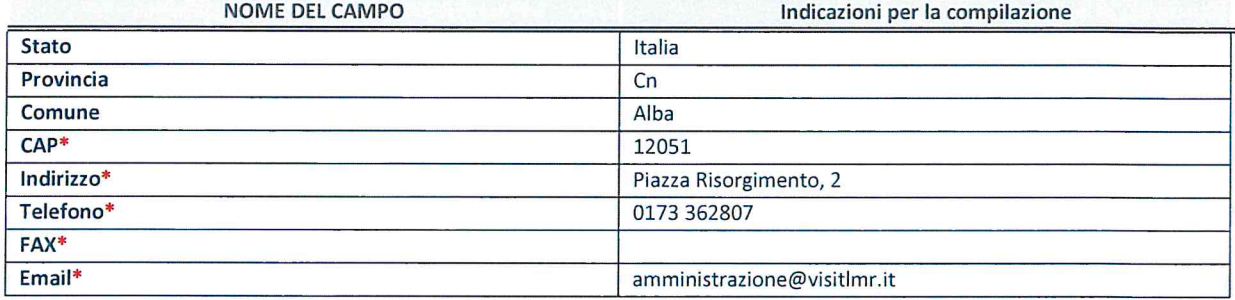

\*campo con compilazione facoltativa

#### SETTORE DI ATTIVITÀ DELLA PARTECIPATA

La lista dei codici Ateco è disponibile al link http://www.istat.it/it/strumenti/definizioni-e-classificazioni/ateco-2007

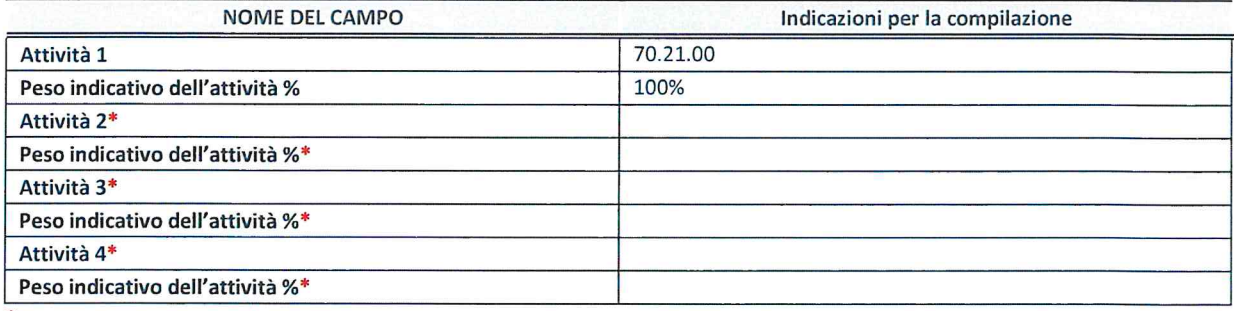

\*campo con compilazione facoltativa

#### ULTERIORI INFORMAZIONI SULLA PARTECIPATA

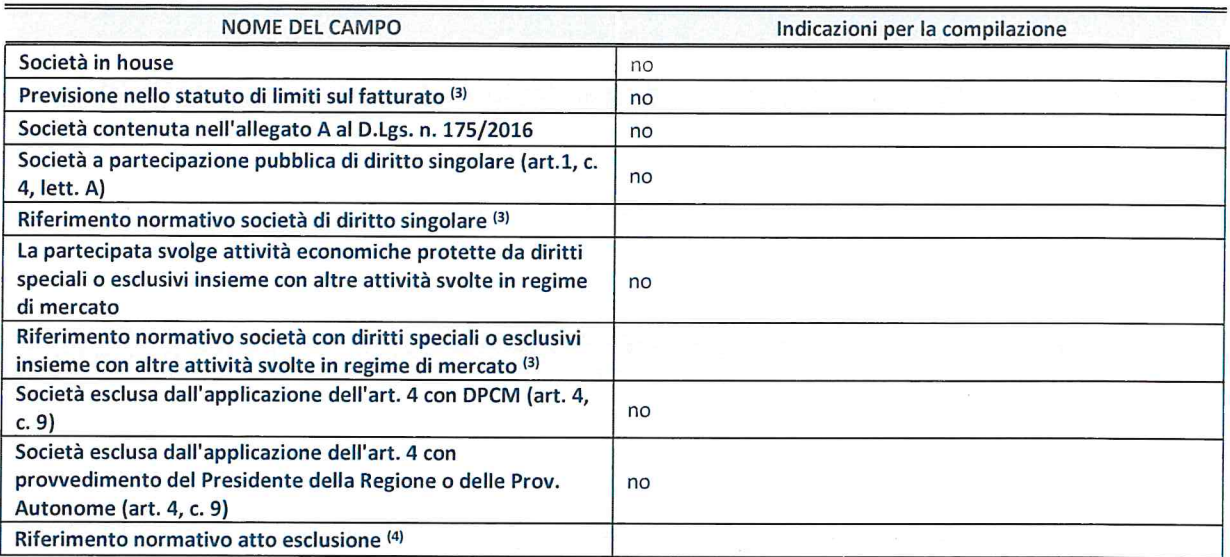

(3) Compilare il campo solo se nel campo precedente é stato scelto "si"

(4) Compilare il campo solo se in uno dei campi precedenti é stato scelto "si"

#### DATI DI BILANCIO PER LA VERIFICA TUSP

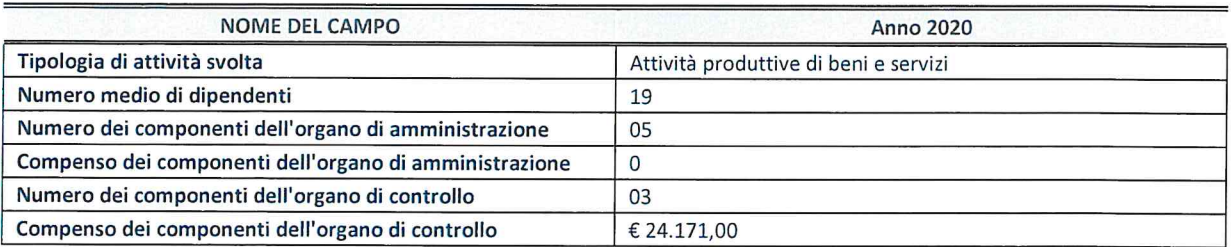

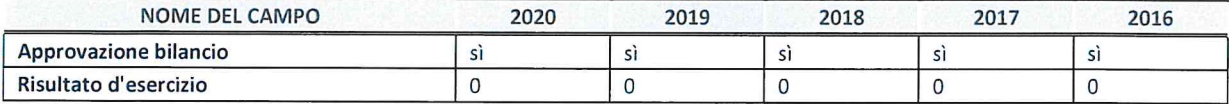

ATTENZIONE: l'applicativo richiede la compilazione esclusivamente di una delle seguenti quattro sotto-sezioni di "DATI DI BILANCIO PER LA VERIFICA TUSP".

#### 1. Attivita produttive di beni <sup>e</sup> servizi <sup>o</sup> Distretti tecnologici

Compilare la seguente sotto-sezione se la "Tipologia di attività svolta" dalla partecipata è: "Attività produttive di beni e servizi" o "Attività di promozione e sviluppo di progetti di ricerca finanziati (Distretti tecnologici)".

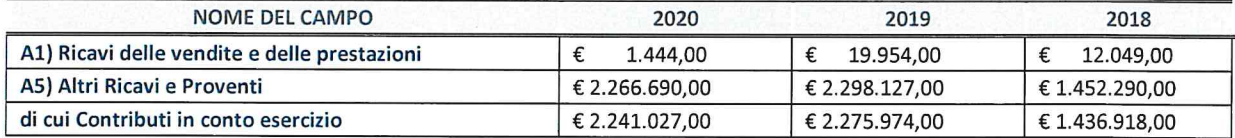

#### 2. Attività di Holding

Compilare la seguente sotto-sezione se la "Tipologia di attività svolta" dalla partecipata è: "Attività consistenti nell'assunzione di partecipazioni in società esercenti attività diverse da quella creditizia e finanziaria (Holding)".

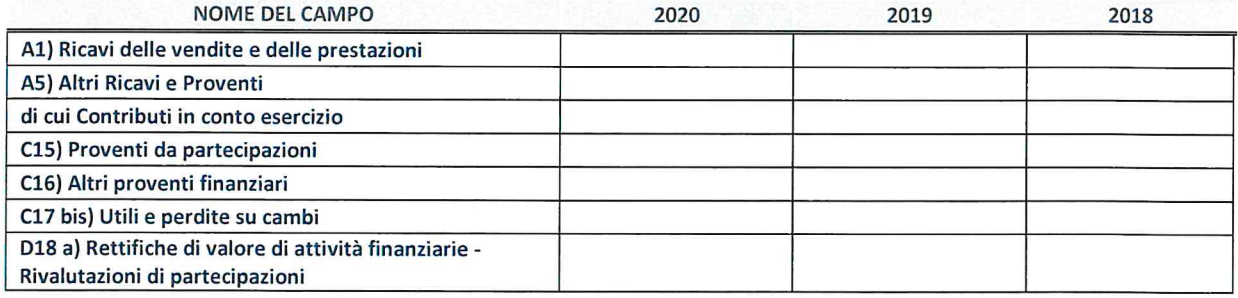

#### 3. Attivita bancarie e finanziarie

Compilare la seguente sotto-sezione se la "Tipologia di attività svolta" dalla partecipata è: "Attività bancarie e finanziarie".

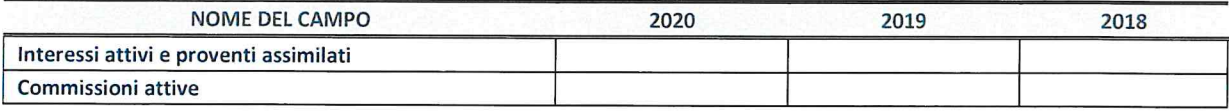

#### 4. Attività assicurative

Compilare la seguente sotto-sezione se la "Tipologia di attività svolta" dalla partecipata è: "Attività assicurative".

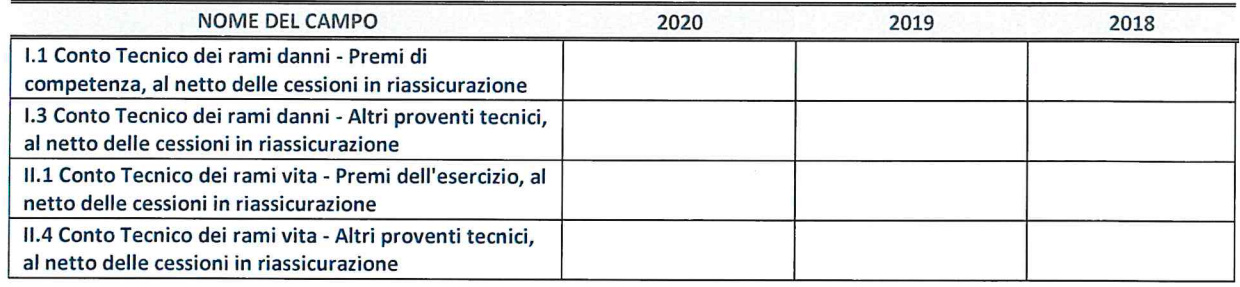

#### QUOTA DI POSSESSO (quota diretta e/o indiretta)

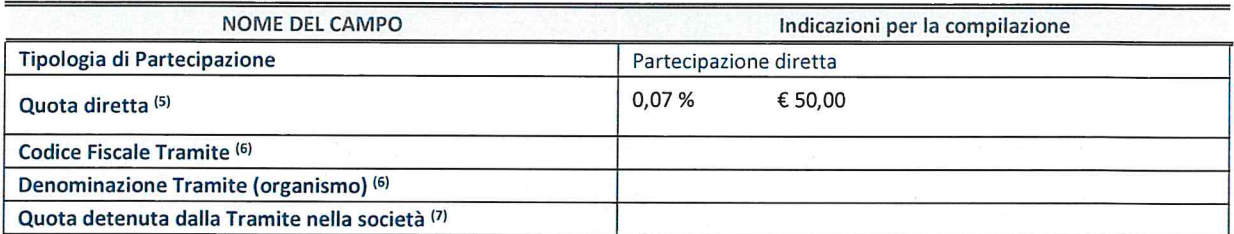

(5) Se la partecipazione é diretta 0 sia diretta che indiretta, inserire la quota detenuta direttamente dall'Amministrazione nella società.

<sup>(6)</sup> Compilare se per "Tipologia di Partecipazione" è stato indicato "Partecipazione Indiretta" o "Partecipazione diretta e indiretta". lnserire CF <sup>e</sup> denominazione dell'ultima tramite attraverso la quale la societa é indirettamente partecipata dall'Amministrazione.

(7) inserire la quota di partecipazione che la "tramite" detiene nella societa.

#### QUOTA Dl POSSESSO — TlPO Dl CONTROLLO

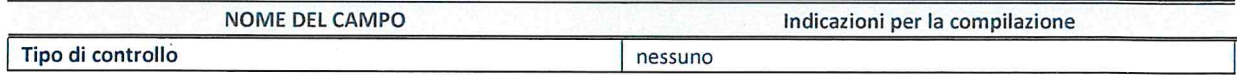

#### INFORMAZIONI ED ESITO PER LA RAZIONALIZZAZIONE

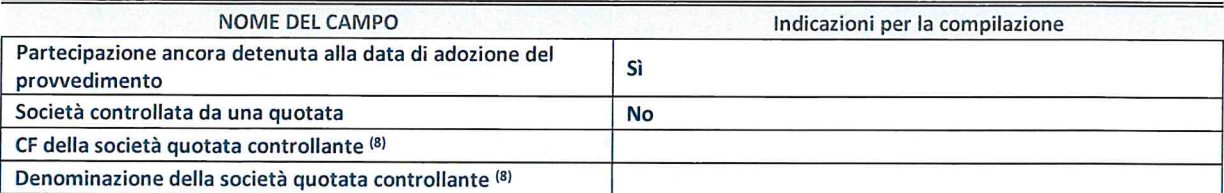

(8) Compilare il campo solo se nel campo "Societa controllata da una quotata" é stato scelto "si"

I campi sottostanti non devono essere compilati se la partecipazione non è più detenuta alla data di adozione del provvedimento e/o la società partecipata è controllata da una società quotata.

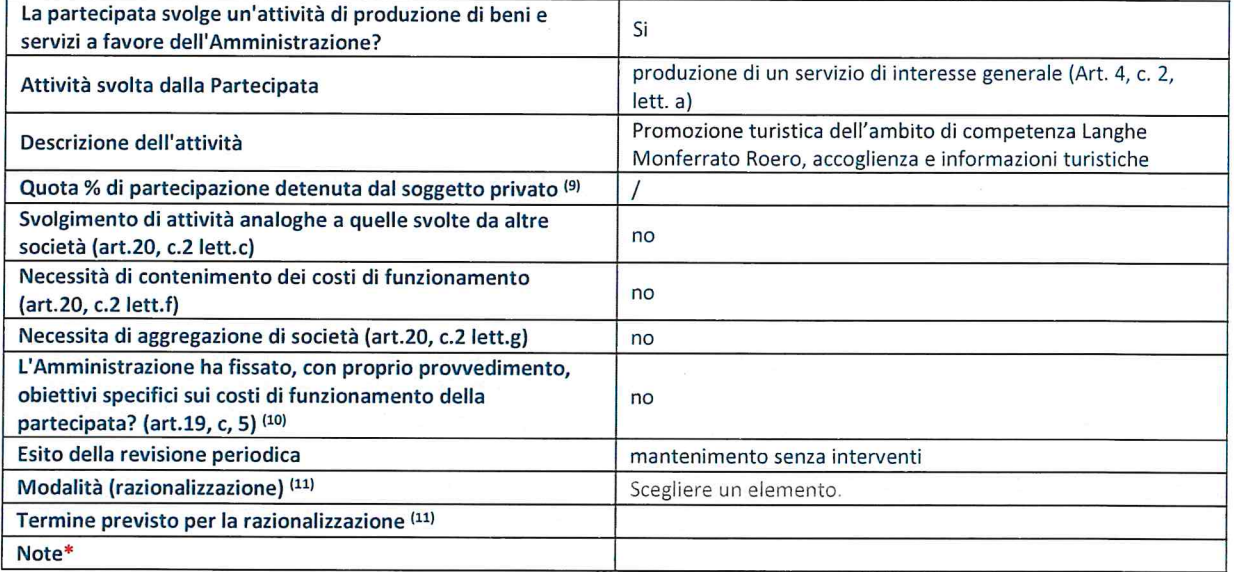

<sup>(9)</sup> Compilare il campo se "Attività svolta dalla Partecipata" precedentemente selezionata è "realizzazione e gestione di opera pubblica ovvero organizzazione e gestione di servizio di interesse generale tramite PPP (Art.4, c.2, lett.c)".

(1°) Compilare il campo se "Tipo di controllo" é stato selezionato elemento diverso da "nessuno".

(11) Campo obbligatorio se per "Esito della revisione periodica" é stato selezionato "Razionalizzazione".

\*Campo con compilazione facoltativa.

 $\cdot$  COMUNE DI VALFENERA - Prot 0005309 del 17/11/2021 Tit IV Cl 5 Fasc

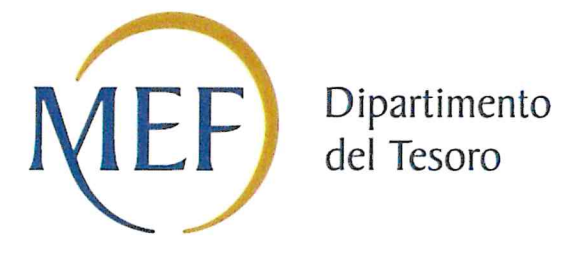

### Patrimonio della PA

# CENSIMENTO DELLE PARTECIPAZIONI (art. 17, commi 3 <sup>e</sup> 4, D.L. n. 90/2014)

### SCHEDA DI RILEVAZIONE

Dati relativi all'anno 2020

#### DATI ANAGRAFICI DELLA PARTECIPATA

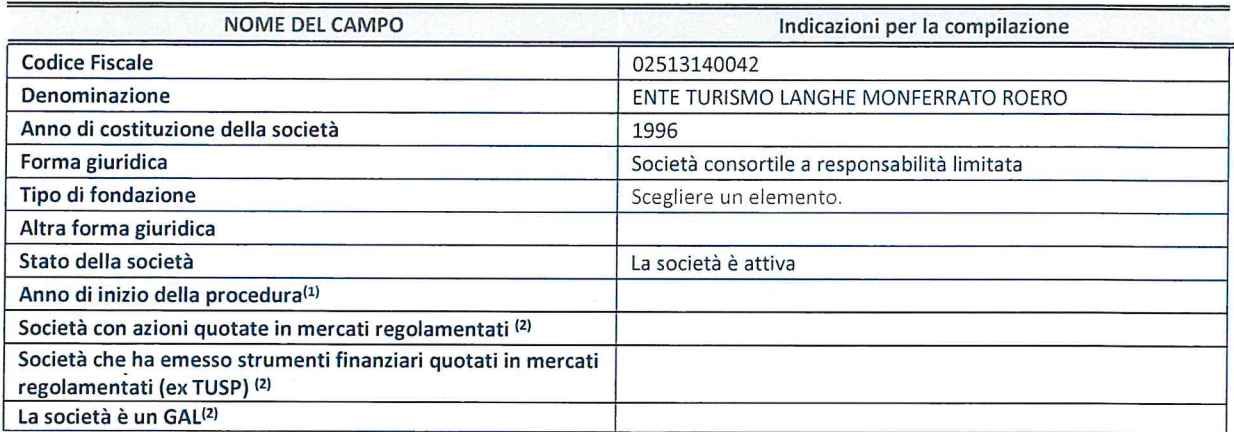

(1) Compilare il campo "anno di inizio della procedura" solo se nel campo "stato della societa" é stato selezionato un elemento diverso da "La società è attiva".

(2) Le società emittenti azioni o strumenti finanziari in mercati regolamentati e i Gruppi di Azione Locale (GAL) nell'applicativo sono individuati mediante elenchi ufficiali.

#### SEDE LEGALE DELLA PARTECIPATA

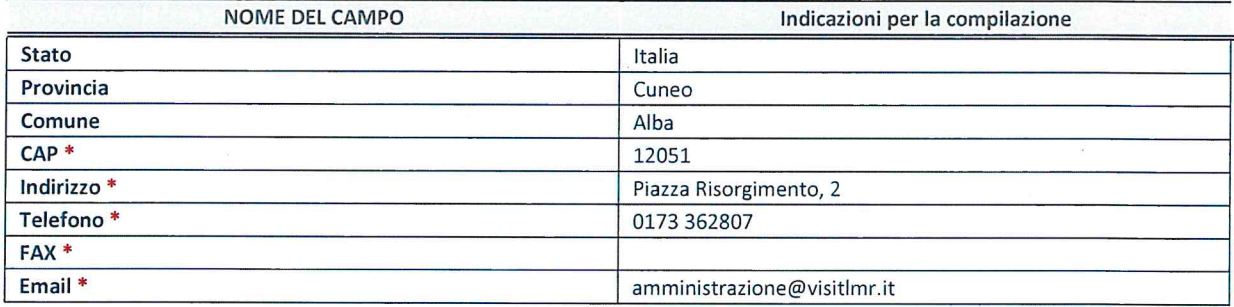

\*campo con compilazione facoltativa

#### SETTORE Dl ATTIVITA DELLA PARTECIPATA

La lista dei codici Ateco è disponibile al link http://www.istat.it/it/strumenti/definizioni-eclassificazioni/ateco-2007

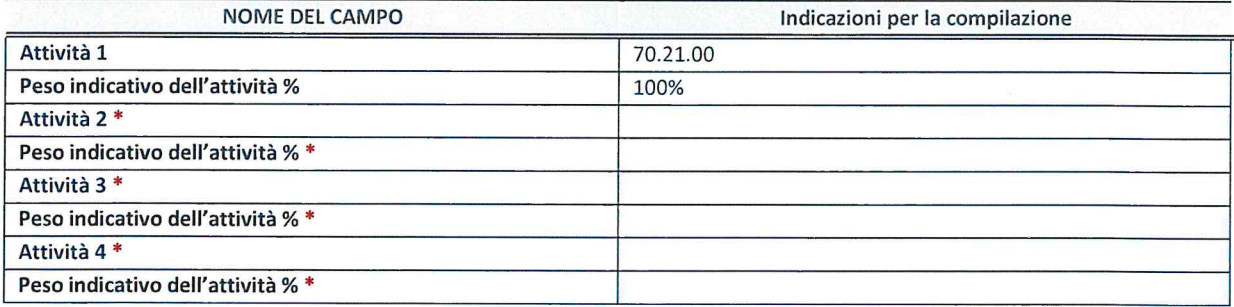

\*campo con compilazione facoltativa

#### DATI SINTETICI Dl BILANCIO DELLA PARTECIPATA

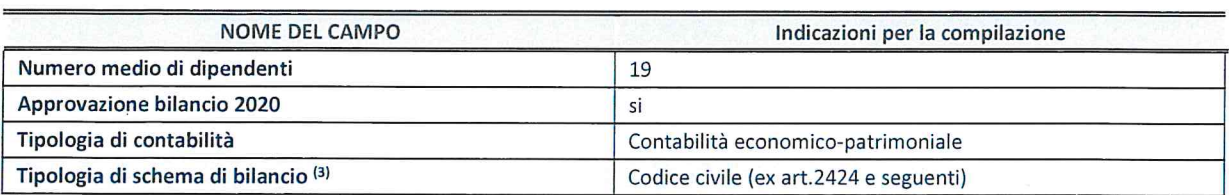

(1) Compilare il campo "Tipologia di schema di bilancio" solo se nel campo precedente é stato selezionato "Contabilita economico-patrimoniale".

Compilare l'appropriata sotto-sezione in base alla tipologia di contabilità adottata ("Contabilità economico patrimoniale" o "Contabilità finanziaria").

Se lo schema di bilancio adottato é di tipo "Bancario-assicurativo" la sezione non deve essere compilata.

ATTENZIONE: l'applicativo richiede la compilazione della sezione dati di bilancio d'esercizio solo nel caso in cui, secondo le informazioni acquisite da InfoCamere, la società non depositi, presso il Registro lmprese, il bilancio d'esercizio in formato elaborabile secondo lo standard XBRL.

Contabilita economico-patrimoniale — bilancio d'esercizio

Se la Tipologia di schema di bilancio adottata è "Codice Civile ex art.2424 e seguenti", compilare tutti i campi della sotto-sezione.

Se la Tipologia di schema di bilancio adottata è "Principi contabili internazionali (IAS-IFRS)" compilare tutti i campi esclusi quelli contrassegnati dalla (X).

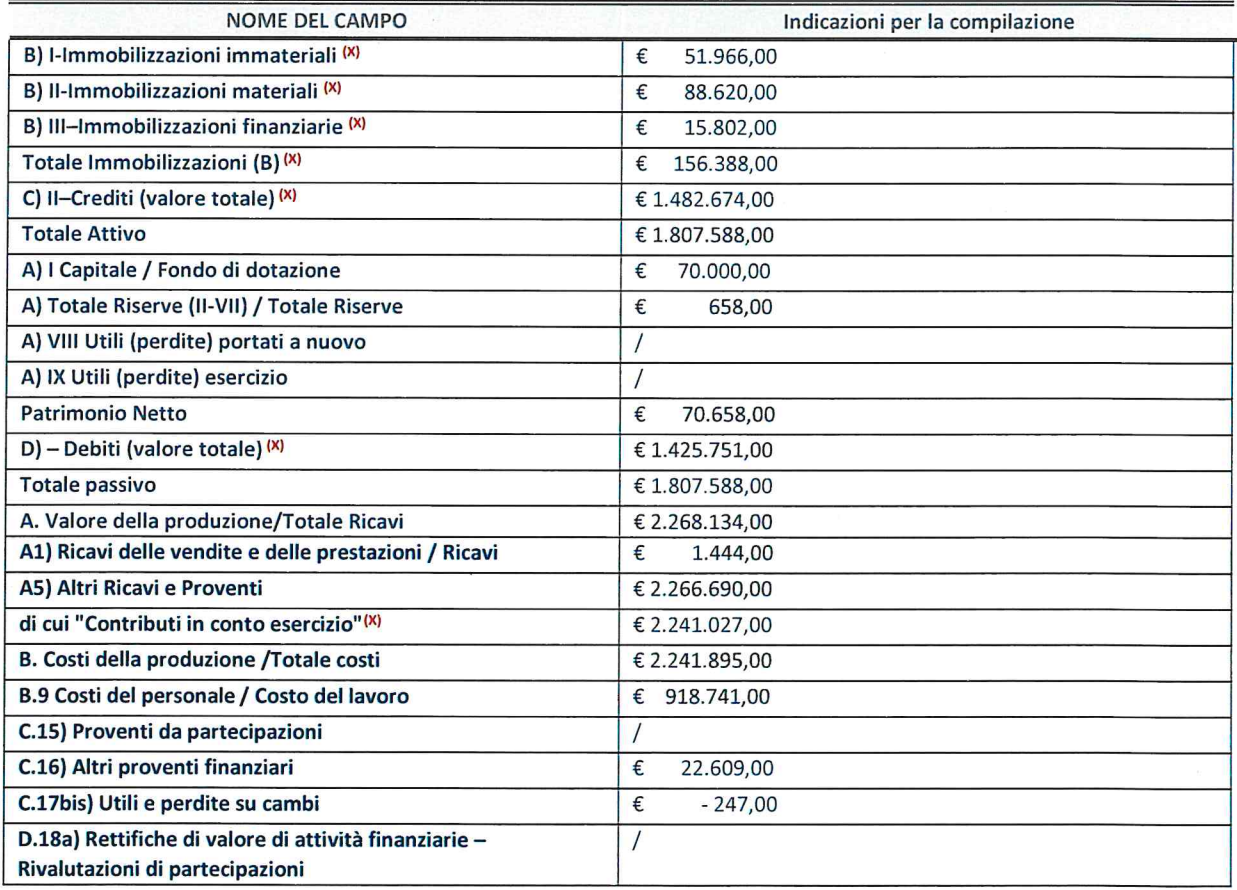

ATTENZIONE: non è più richiesta la comunicazione dei dati di bilancio consolidato.

#### Contabilità finanziaria

ATTENZIONE: La sezione deve essere compilata solamente se la partecipata adotta una contabilita finanziaria.

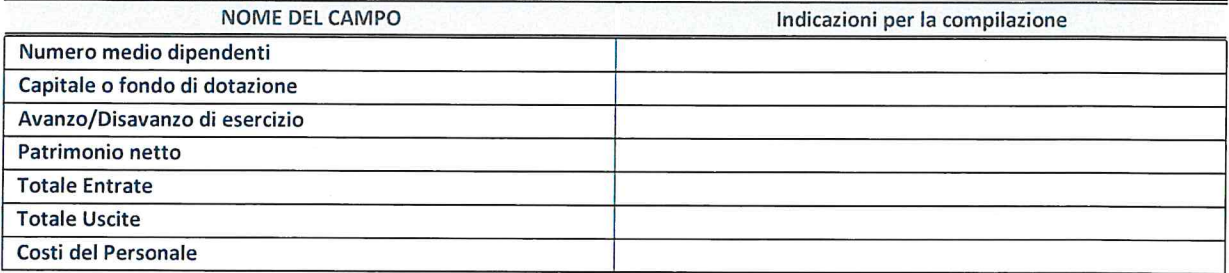

#### QUOTA 0| POSSESSO (quota diretta e/o indiretta)

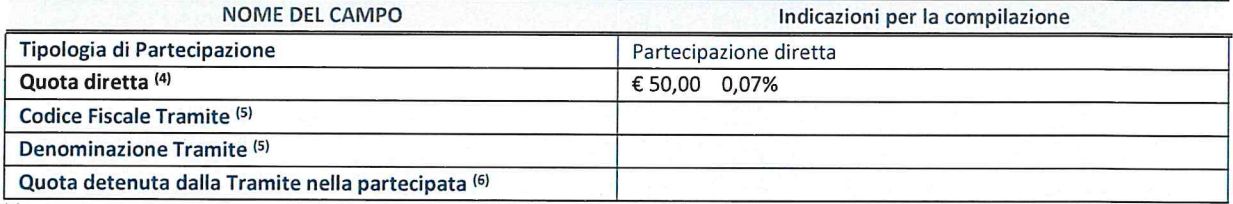

<sup>(4)</sup> Se la partecipazione è diretta o sia diretta che indiretta, inserire la quota detenuta direttamente dall'Amministrazione nella partecipata.

(5) Compilare se per "Tipologia di Partecipazione" é stato indicato "Partecipazione lndiretta" <sup>o</sup> "Partecipazione diretta <sup>e</sup> indiretta". inserire CF <sup>e</sup> denominazione de|l'ultima tramite attraverso la quale la partecipata é detenuta indirettamente dall'Amministrazione.

(6) inserire la quota di partecipazione che la tramite detiene nella partecipata.

QUOTA DI POSSESSO —TlPO DI CONTROLLO

ATTENZIONE: compilare il campo "Tipo di controllo" se la partecipata è una Società, il campo "Tipo di controllo (organismo)" se la partecipata <sup>é</sup> un organismo. Non sono considerati "organismi" — <sup>a</sup> titolo esemplificativo - i soggetti che rientrano nel perimetro soggettivo del TUSP, come i consorzi <sup>e</sup> le aziende speciali di cui, rispettivamente all'art. 31 <sup>e</sup> all'art. 114 del TUEL, gli enti pubblici economici, gli enti pubblici non economici.

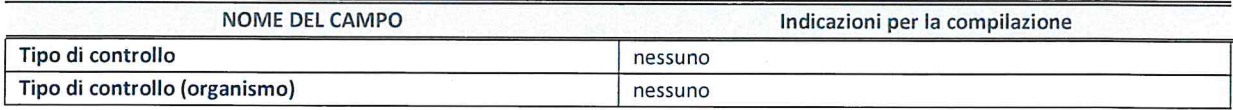

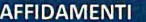

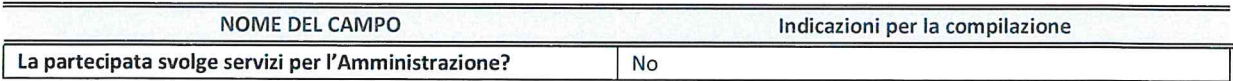

Se la partecipata non ha svolto servizi per l'Amministrazione nell'anno di riferimento della rilevazione i campi sottostanti non devono essere compilati.

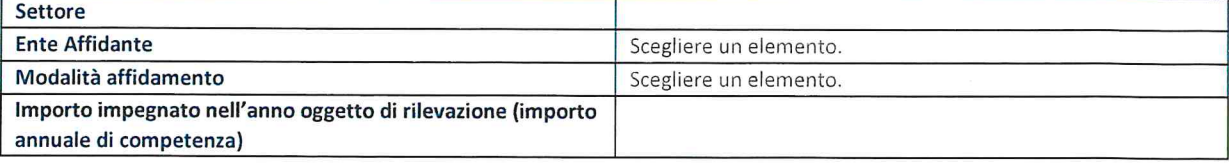

#### DATI CONTABILI DERIVANTI DAL RAPPORTO DI PARTECIPAZIONE

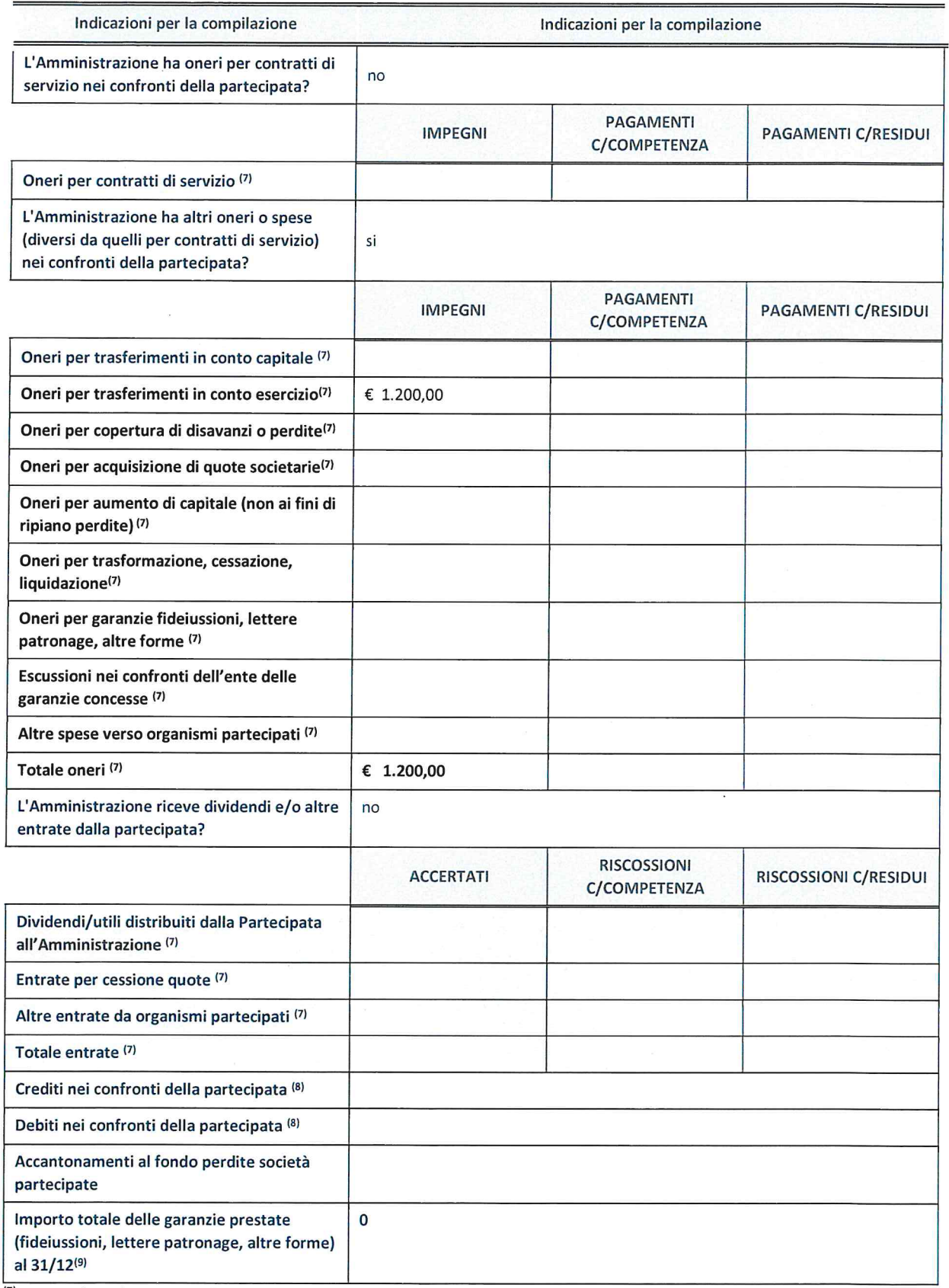

 $\overline{a}$  Compilare il campo se l'Amministrazione ha risposto "sì" alla domanda precedente.

 $(8)$  Indicare la somma dei crediti/debiti in Conto Competenza e in Conto Residui.

(9) lndicare l'importo delle garanzie in essere al 31/12 (comprese quelle accese nell'esercizio).

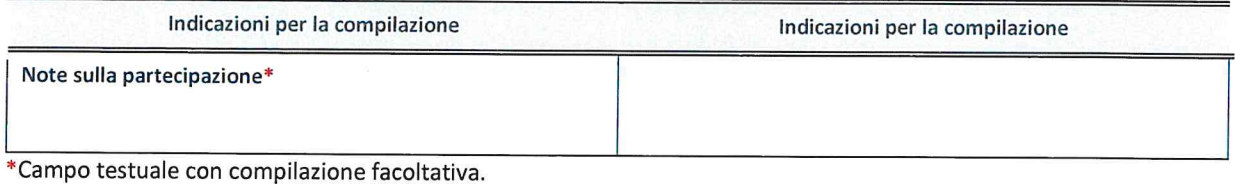

#### MOTIVAZIONI DEL NUOVO INSERIMENTO Dl PARTECIPAZIONE

La Sezione deve essere compilata solo nel caso di partecipazione diretta acquisita nel corso dell'anno di riferimento della rilevazione oppure per segnalare che la partecipata era detenuta già al 31/12/2019 ma erroneamente non é stata dichiarata.

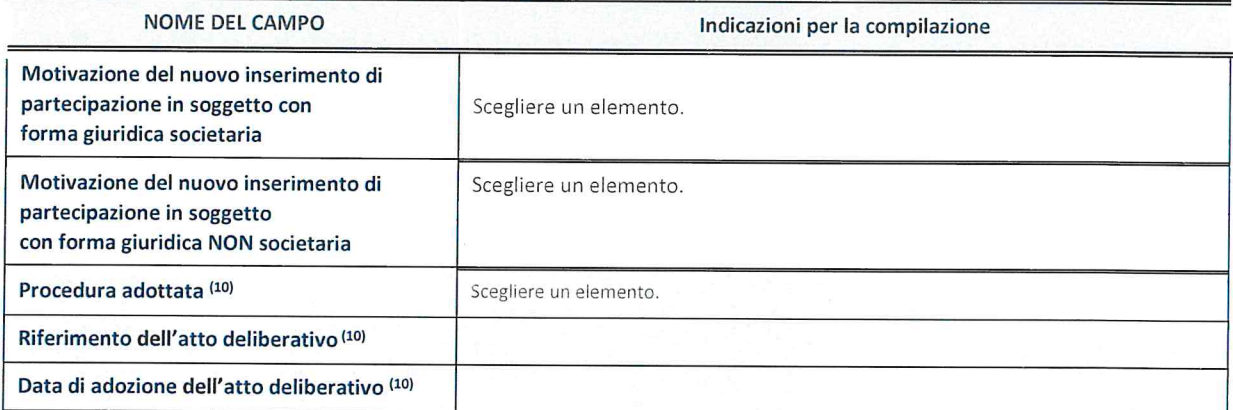

(1°) Compilare il campo solo se l'Amministrazione dichiarante rientra nell'ambito soggettivo del TUSP <sup>e</sup> se la partecipata ha forma giuridica societaria.

 $\frac{1}{2}$